## **CSSE 120 – Introduction to Software Development**

## **Concept:** *Accumulating Sequences*

This lesson puts together three concepts that you have seen:

- *Sequences*, for example *lists* and *strings*
- The **+** operator as *concatenation*
- The *Accumulator Pattern* (*counting*, *summing*, *in graphics*)

to allow you to *accumulate (that is, "build up") sequences*.

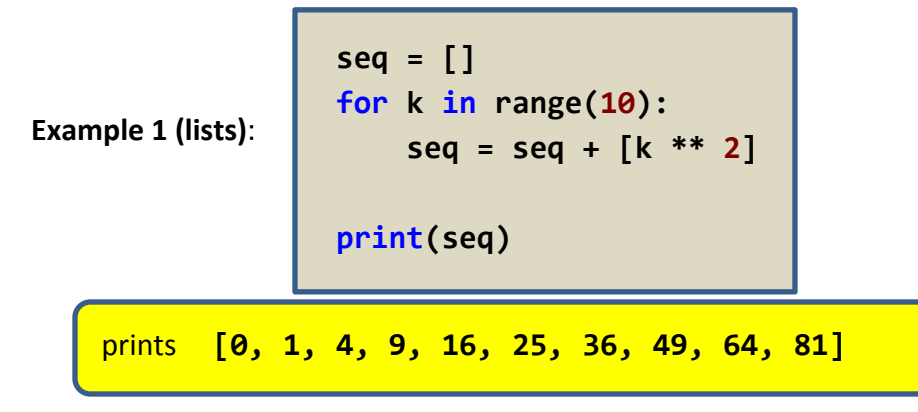

The pattern for *building up (accumulating) lists* is (as shown in the above example):

- 1. *Before* the loop, initialize the list variable (the "accumulator") to the empty list **[]**.
- 2. *Inside* the loop, include a statement of the form:

**seq = seq + [***new item to append to the sequence***]**

where **seq** is the list variable that you have chosen.

The **+** operator is concatenation (not addition) here since the arguments are sequences (not numbers). Just as for the summing pattern, it is critical to have the *SAME* variable on each side of the assignment.

Note the similarity to the *summing* pattern.

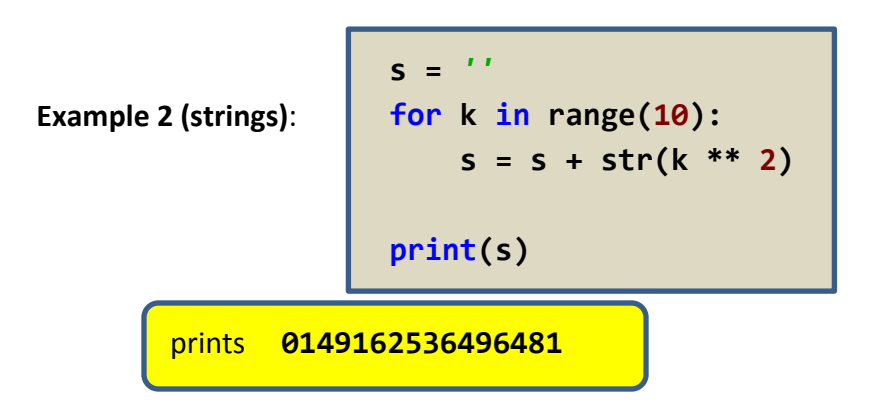

Recall that the built-in function *str* returns a string version of its argument, so the **+** operator is again concatenation (here, of strings).

As the example shows, the pattern for strings is identical to the pattern for lists; the difference is only that you must append strings to strings (or lists to lists).

Note: The above technique for building up sequences is grossly inefficient in its use of time and space, in that it repeatedly builds new sequences instead of re-using space allocated once at the beginning. When we (soon) study how to *mutate* sequences, we'll see a better technique.

3. *After* the loop, use the (built-up) list as desired.